# **Worksheet.InsertVerticalPageBreak(Cell)**

## **Description**

Inserts a vertical page break in the worksheet to right of the specified cell.

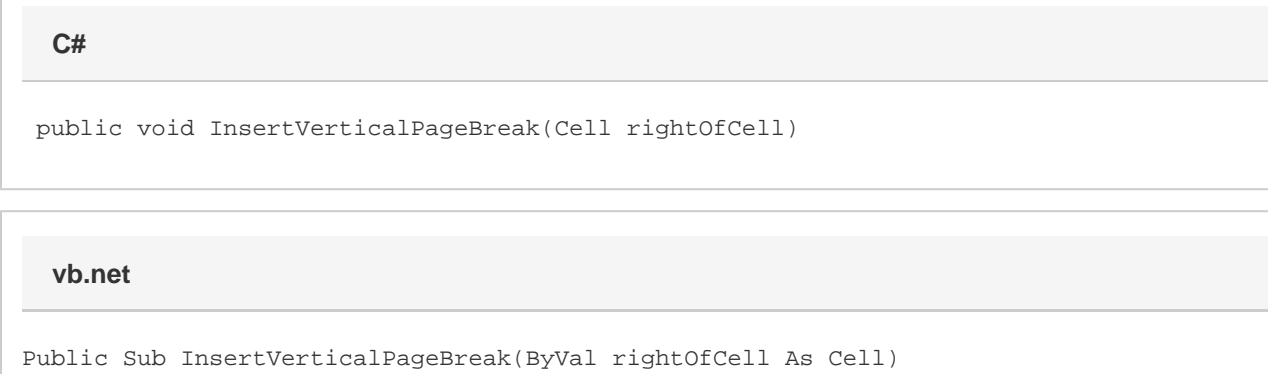

### **Parameters**

#### **rightOfCell**

A [Cell](https://wiki.softartisans.com/display/EW8/Cell) object representing the cell at which to insert a vertical page break.

### **Examples**

#### **C#**

ws.InsertVerticalPageBreak(ws.Cells["G1"]);

**vb.net**

ws.InsertVerticalPageBreak(ws.Cells("G1"))